## Find Doc

## CORSO DI EDITING VIDEO CON ADOBE PREMIERE PRO CC

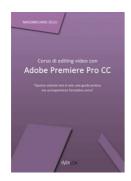

## Download PDF Corso Di Editing Video Con Adobe Premiere Pro Cc

- · Authored by Massimiliano Zeuli
- Released at 2016

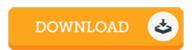

Filesize: 2.06 MB

To read the file, you will have Adobe Reader application. If you do not have Adobe Reader already installed on your computer, you can download the installer and instructions free from the Adobe Web site. You may download and save it in your PC for later on read through. Be sure to follow the link above to download the ebook.

## Reviews

This written ebook is wonderful. This is certainly for anyone who statte there was not a really worth studying. You may like how the author compose this pdf.

-- Odessa Graham

Thorough guide for pdf enthusiasts. Better then never, though i am quite late in start reading this one. Its been printed in an remarkably simple way which is only soon after i finished reading through this pdf by which really altered me, change the way i believe.

-- Dr. Rowena Wiegand

Great electronic book and helpful one. Of course, it is play, still an interesting and amazing literature. I am just delighted to inform you that here is the finest ebook i have got go through in my own daily life and might be he finest pdf for actually.

-- Lora Johns III